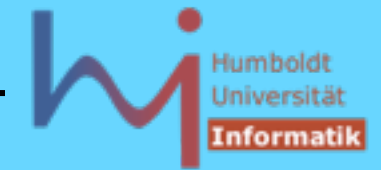

3. Generische Programmierung in C++

Per Container gibt es lokale Typvereinbarungen, die die jeweiligen Spezifika des Containers "kennen", nach außen sich jedoch gleich als abstrakte Konzepte verhalten:

```
namespace std {
       template <class T> // (fast) so aus <vector>
       class vector { public:
             typedef T value type;
             typedef value type* pointer;
              typedef const value_type* const_pointer;
             typedef value type* iterator;
              typedef const value_type* const_iterator;
             typedef value type& reference;
              typedef const value_type& const_reference;
             typedef size t size size type;
             typedef ptrdiff t difference type;
       .....};
} // end namespace std
```
**\<sub>\\</sub>Systemanalyse** 

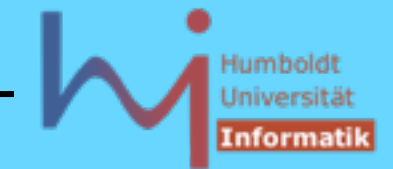

Benutzung muss die konkreten Typen (der Elemente und des Containers!) NICHT kennen:

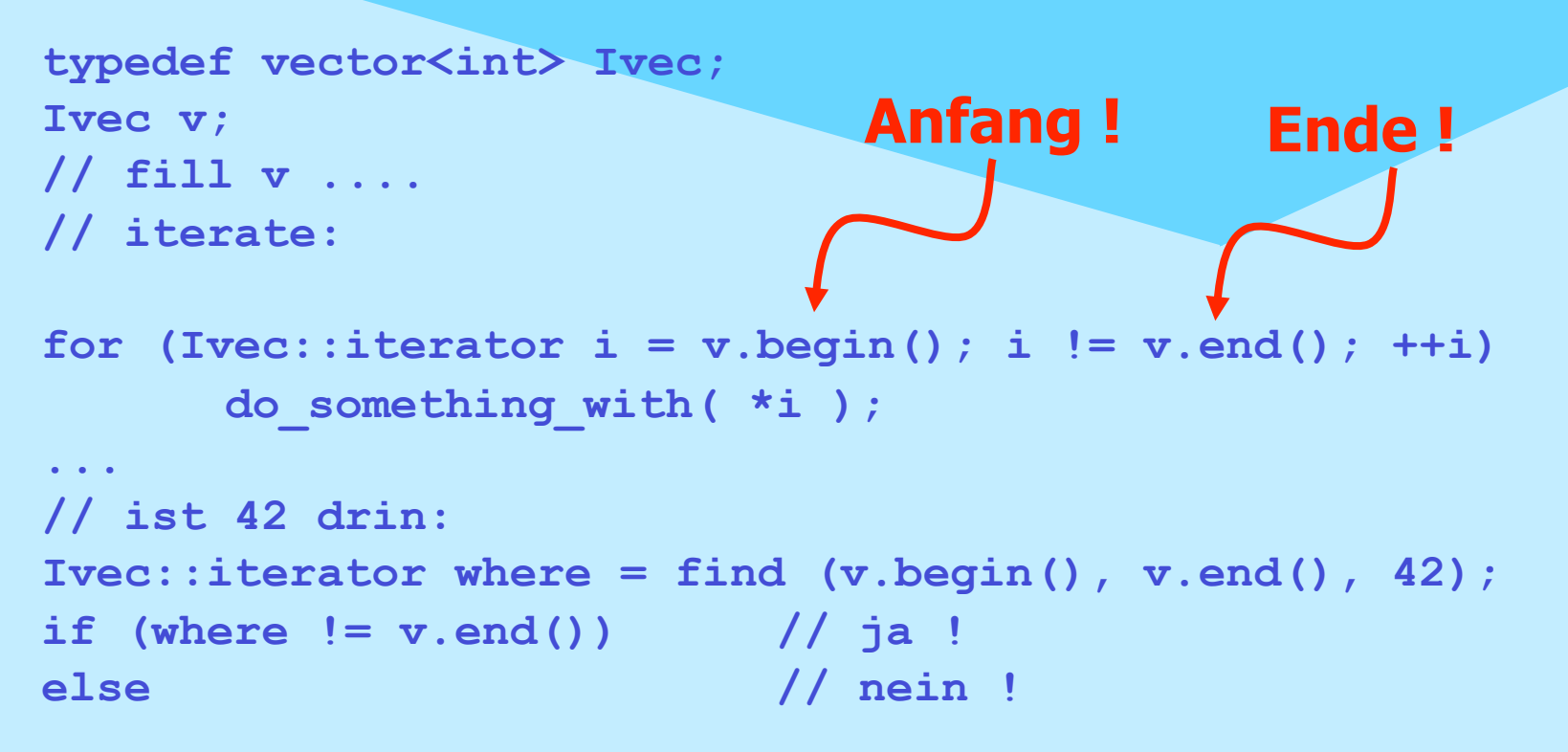

**NSystemanalyse** 

287

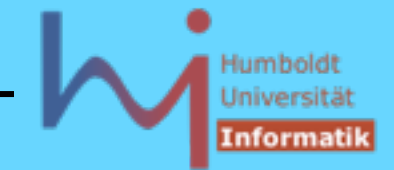

Benutzung muss die konkreten Typen (der Elemente und des Containers!) NICHT kennen:

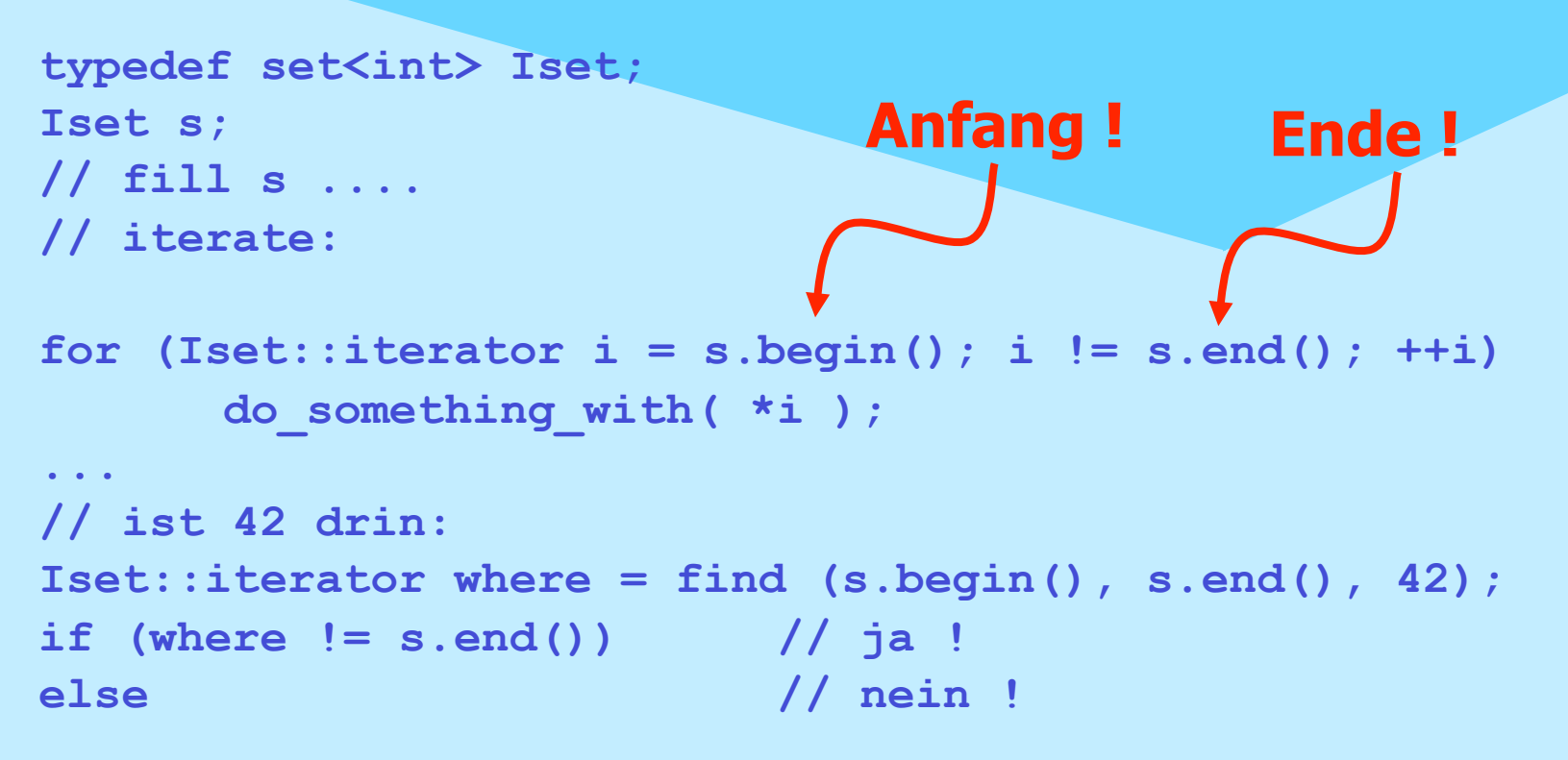

**ArSystemanalyse** 

288

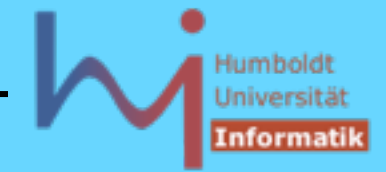

Benutzung muss die konkreten Typen (der Elemente und des Containers!) NICHT kennen, auch C-Felder können (als triviale Container) mit ihren Iteratoren (Zeiger) verwendet werden

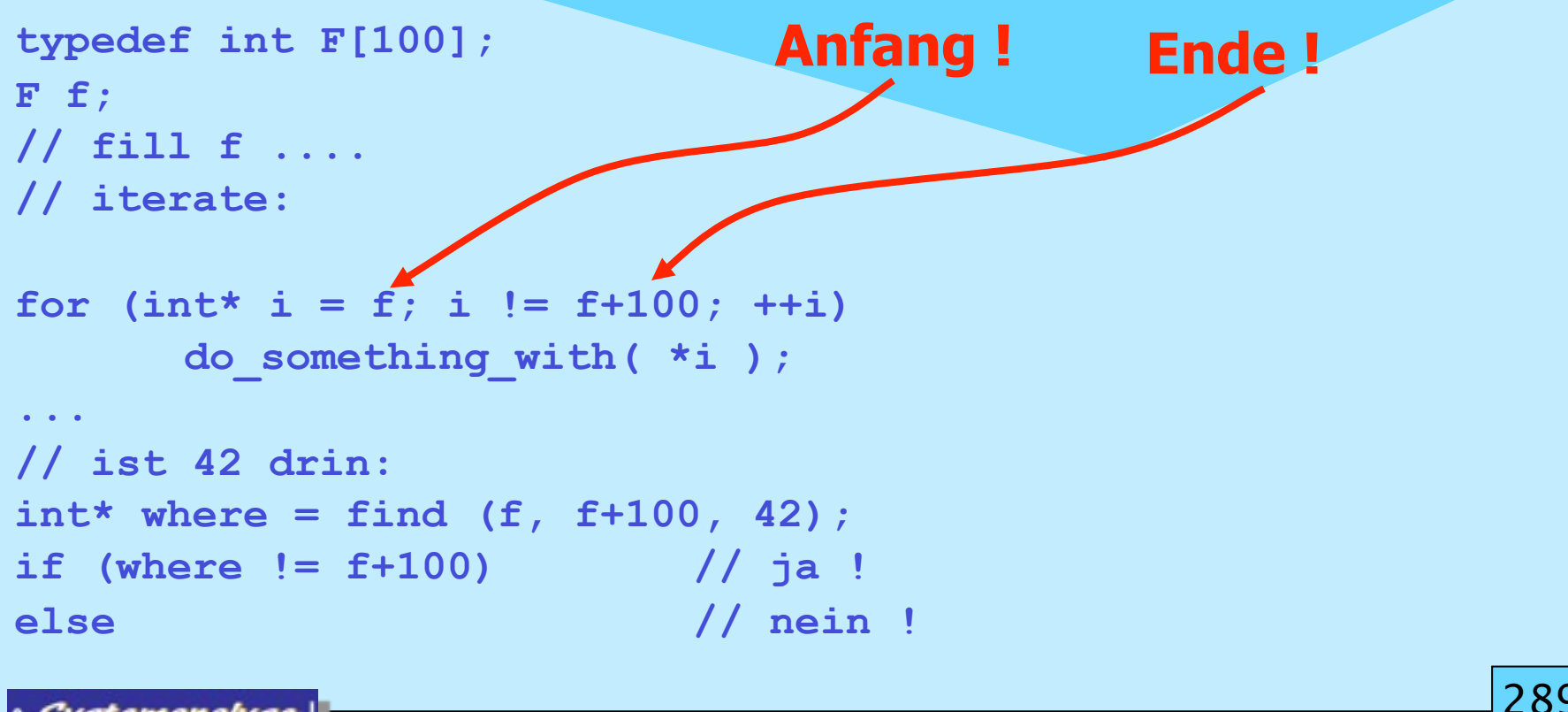

**ASystemanalyse** 

Mittwoch, 18. Mai 2011

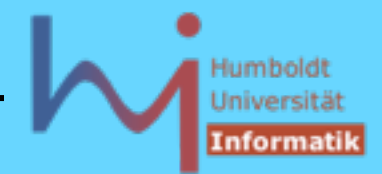

3. Generische Programmierung in C++

Generische Algorithmen **(#include <algorithm>)**

von speziellen Containern durch Iteratoren entkoppelt! standardisiert ist das Verhalten (ISO 14882/1998)

25.1.1 - For each [lib.alg.foreach] template<class InputIterator, class Function> Function for each(InputIterator first, InputIterator last, Function f);

-1- Effects: Applies f to the result of dereferencing every iterator in the range [first, last), starting from first and proceeding to last - 1.

-2- Returns: f.

- -3- Complexity: Applies f exactly last first times.
- -4- Notes: If f returns a result, the result is ignored.

**A***Systemanalyse* 

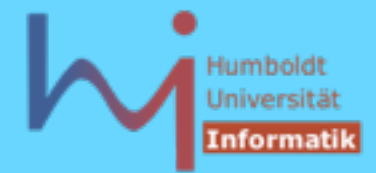

3. Generische Programmierung in C++

### nicht die Implementation:

```
// bcc32:
template <class InputIterator, class Function>
Function for each (InputIterator first, InputIterator last, Function f) {
    while (first != last) f(*first++);
    return f;
}
// g++ 3.2.2: siehe http://www.boost.org/libs/concept_check/concept_check.htm
template<typename _InputIter, typename _Function>
Function for each( InputIter first, InputIter last, Function f) {
    // concept requirements
     __glibcpp_function_requires(_InputIteratorConcept<_InputIter>)
    for ( ; __first != __last; ++__first)
       __f(*__first);
   return f;
}
// vc++ 6.0: siehe http://www.dinkumware.com
template<class _II, class _Fn> inline
         Fn for each(II F, II L, Fn Op)
          {for (; F != L; ++ F)} _Op(*_F);
           return (_Op); }
```
**NSystemanalyse.** 

# Humbold Informatil

#### 3. Generische Programmierung in C++

#### **Nicht-Modifizierende Algorithmen (#include <algorithm>)**

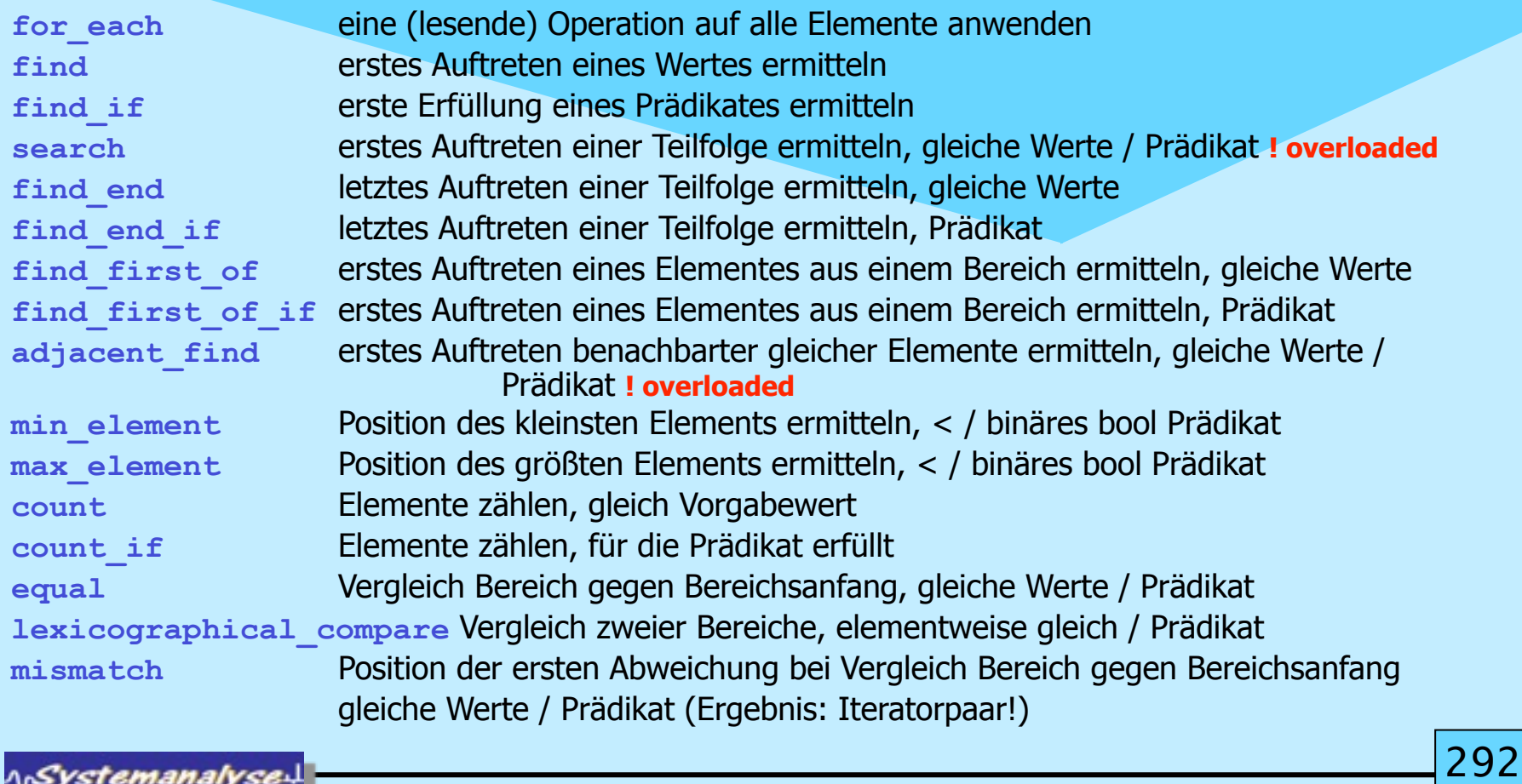

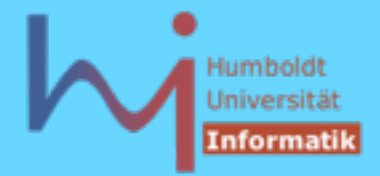

#### **Modifizierende Algorithmen (---> nicht für [multi]set/map !) (#include <algorithm>)**

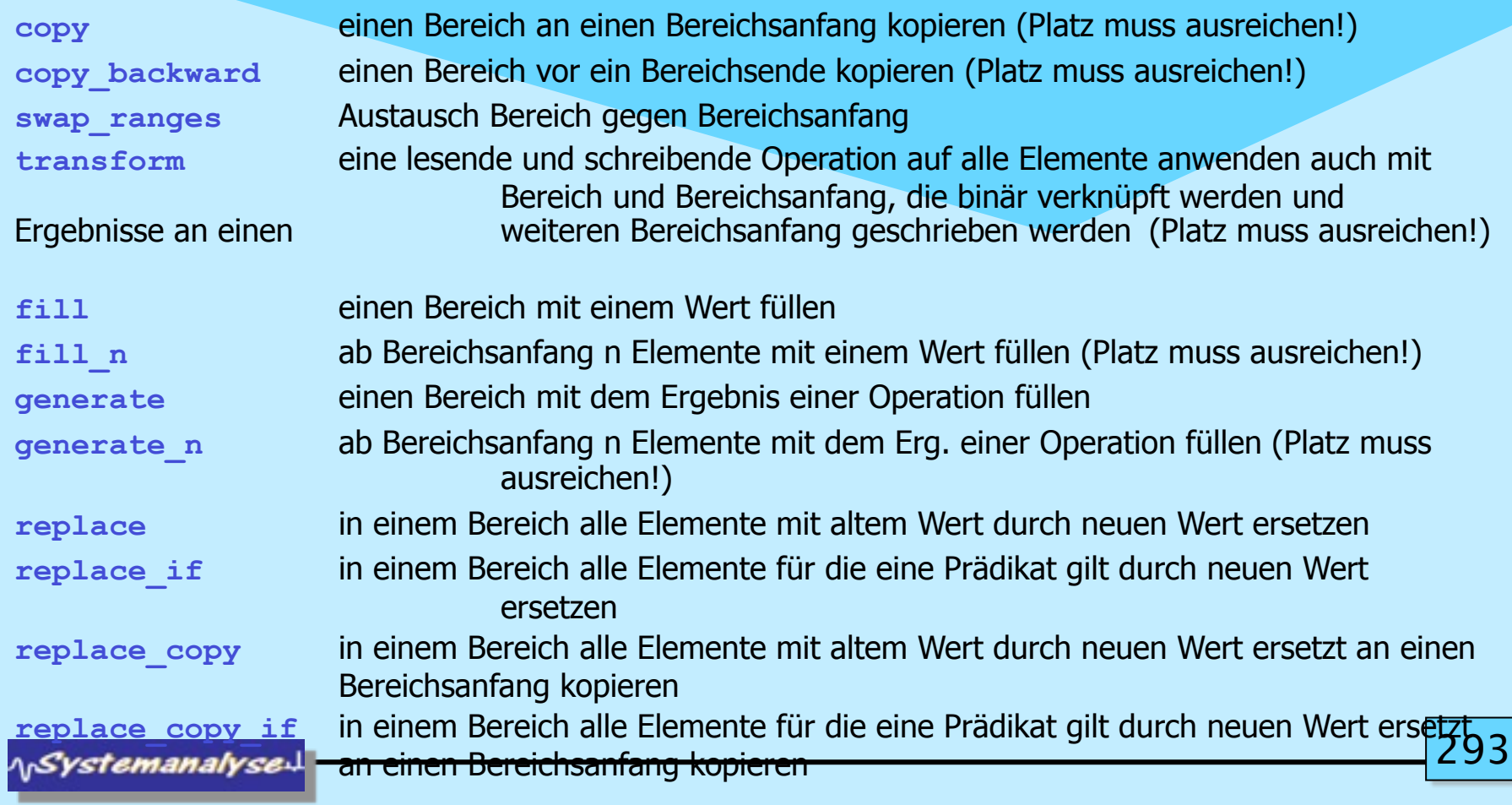

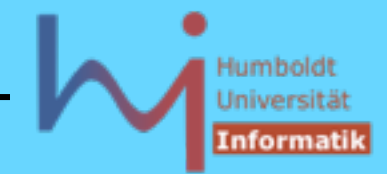

#### **Löschende Algorithmen (#include <algorithm>)**

#### **ACHTUNG: Größe und Ende des manipulierten Containers ändert sich NICHT! Ergebnis ist immer das neue Ende des Containers! remove** in einem Bereich alle Elemente löschen, die gleich einem Wert sind **remove** if **in einem Bereich alle Elemente löschen, für die ein Prädikat gilt remove** copy aus einem Bereich alle Elemente die gleich einem Wert sind, gelöscht an einen Bereichsanfang kopieren **remove** copy if aus einem Bereich alle Elemente für die ein Prädikat gilt, gelöscht an einen Bereichsanfang kopieren **unique** in einem Bereich gleiche aufeinanderfolgende Elemente zu einem kollabieren **UND UND** in einem Bereich bzgl. einem Prädikat gleiche aufeinanderfolgende Elemente zu einem kollabieren **unique copy** aus einem Bereich gleiche aufeinanderfolgende Elemente zu einem kollabiert an einen Bereichsanfang kopieren **UND** aus einem Bereich bzgl. einem Prädikat gleiche aufeinanderfolgende Elemente zu einem kollabiert an einen Bereichsanfang kopieren 294 **ArSystemanalyse**

### **Löschende Algorithmen**

### **ACHTUNG: Größe und Ende des manipulierten Containers ändert sich NICHT! Ergebnis ist immer das neue Ende des Containers!**

Scott Meyers: Effective STL Item 32 (pp.139): "Follow **remove**-like Algorithms by **erase** if you really want to remove something."

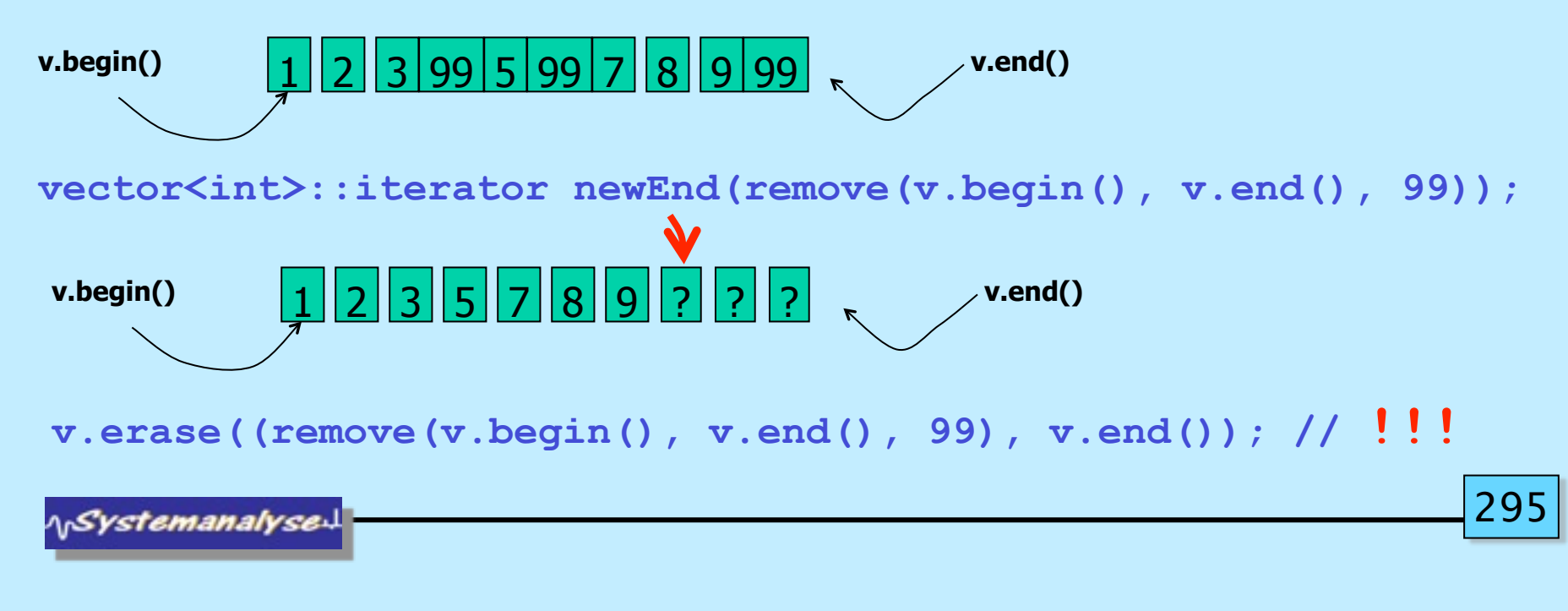

Mittwoch, 18. Mai 2011

3. Generische Programmierung in C++

### **Löschende Algorithmen**

**ACHTUNG: Auch wenn damit die logische Konsistenz wiederhergestellt ist, wird bei Vektoren kein Speicheplatz zurückgegeben!**

Szenario: Sammle Kandidaten K in einem **vector<K>** k (~100.000) treffe Auswahl (die besten 10) entferne und lösche den Rest: der Vektor belegt immer noch 100.000 Elemente im Speicher :-(

Scott Meyers: Effective STL Item 17 (pp.77): "Use » the **swap** trick« to trim excess capacity."

```
vector<K>(k).swap(k); // wie bitte ???
```

```
// {
// vector<K> tmp(k); // copy-ctor erzeugt so viele elemente wie nötig
// tmp.swap(k);// k ist der neue (reduzierte) Vektor, tmp wird freigegeben
// }
```
ላ<sub>ነ</sub>Systemanalyse

# Humboldt Informatil

#### 3. Generische Programmierung in C++

#### **Mutierende Algorithmen (#include <algorithm>)**

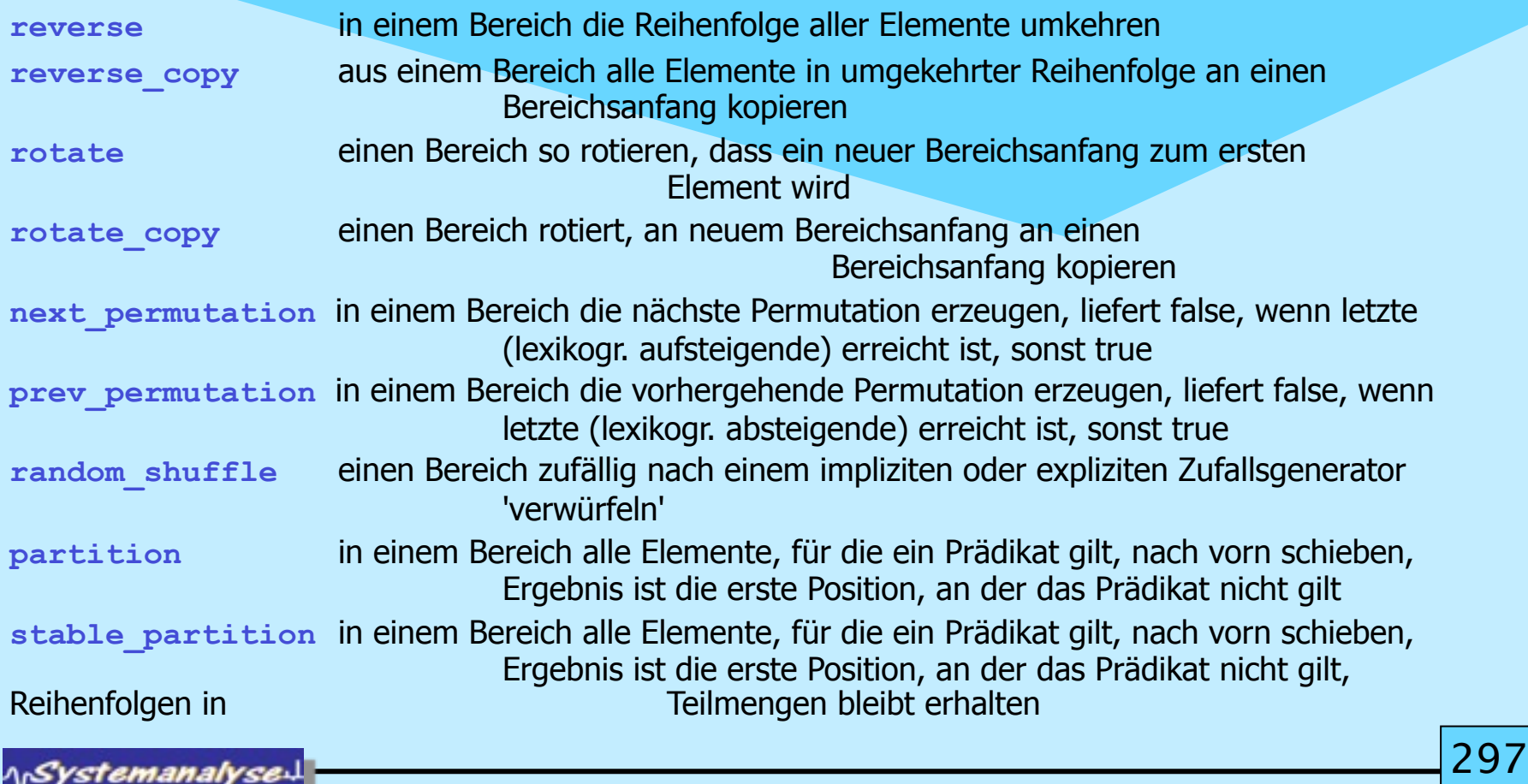

# Humbold Informatil

#### 3. Generische Programmierung in C++

#### **Sortierende Algorithmen (#include <algorithm>)**

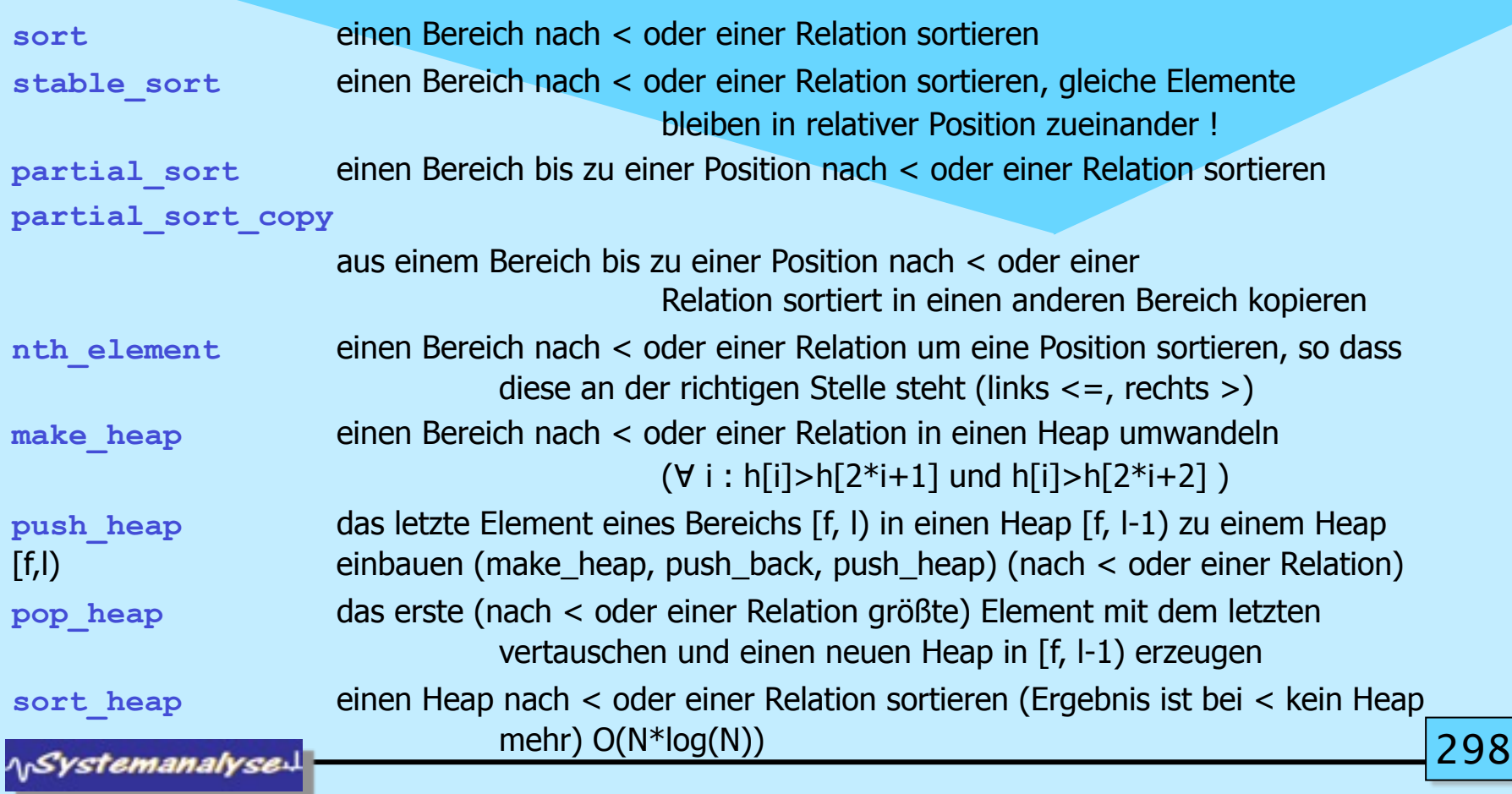

### **Algorithmen für sortierte Bereiche (#include <algorithm>)**

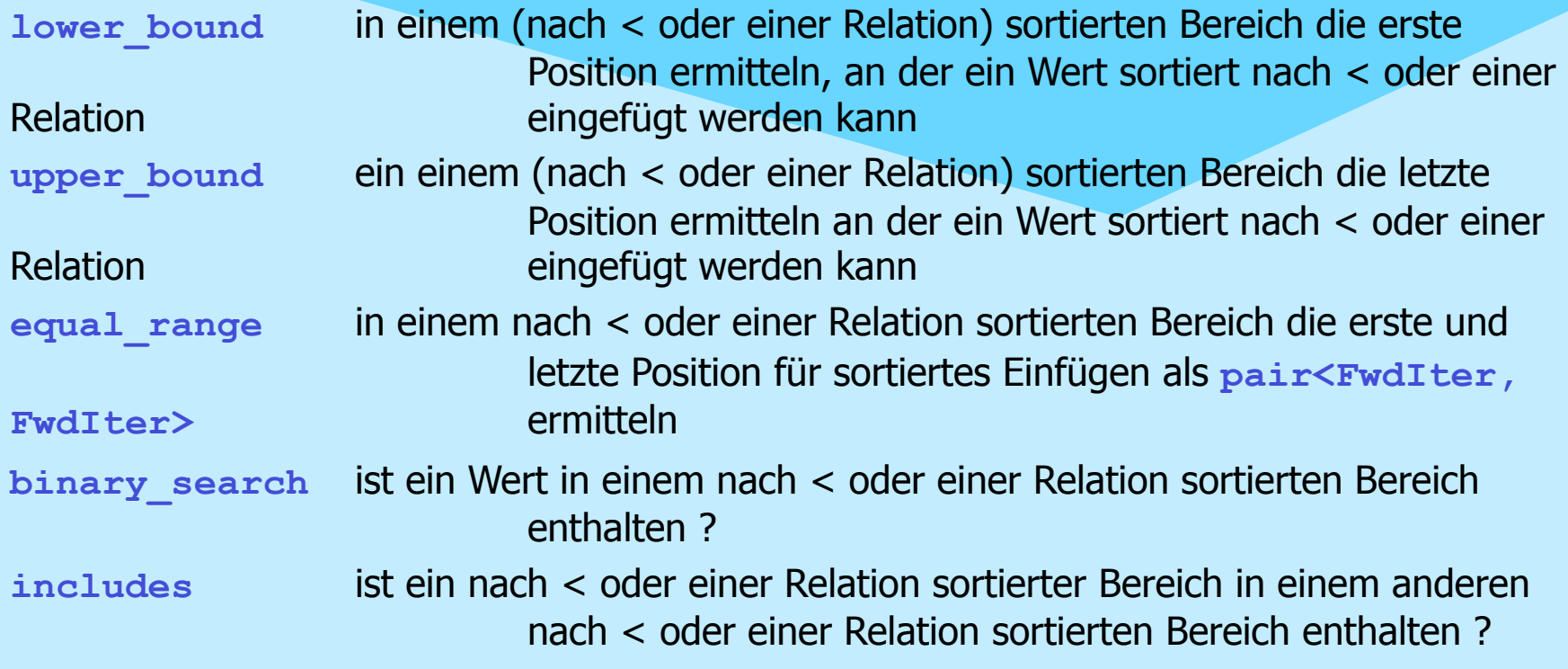

**NSystemanalysed** 

29

### Humboldt Universitä Informatil

#### 3. Generische Programmierung in C++

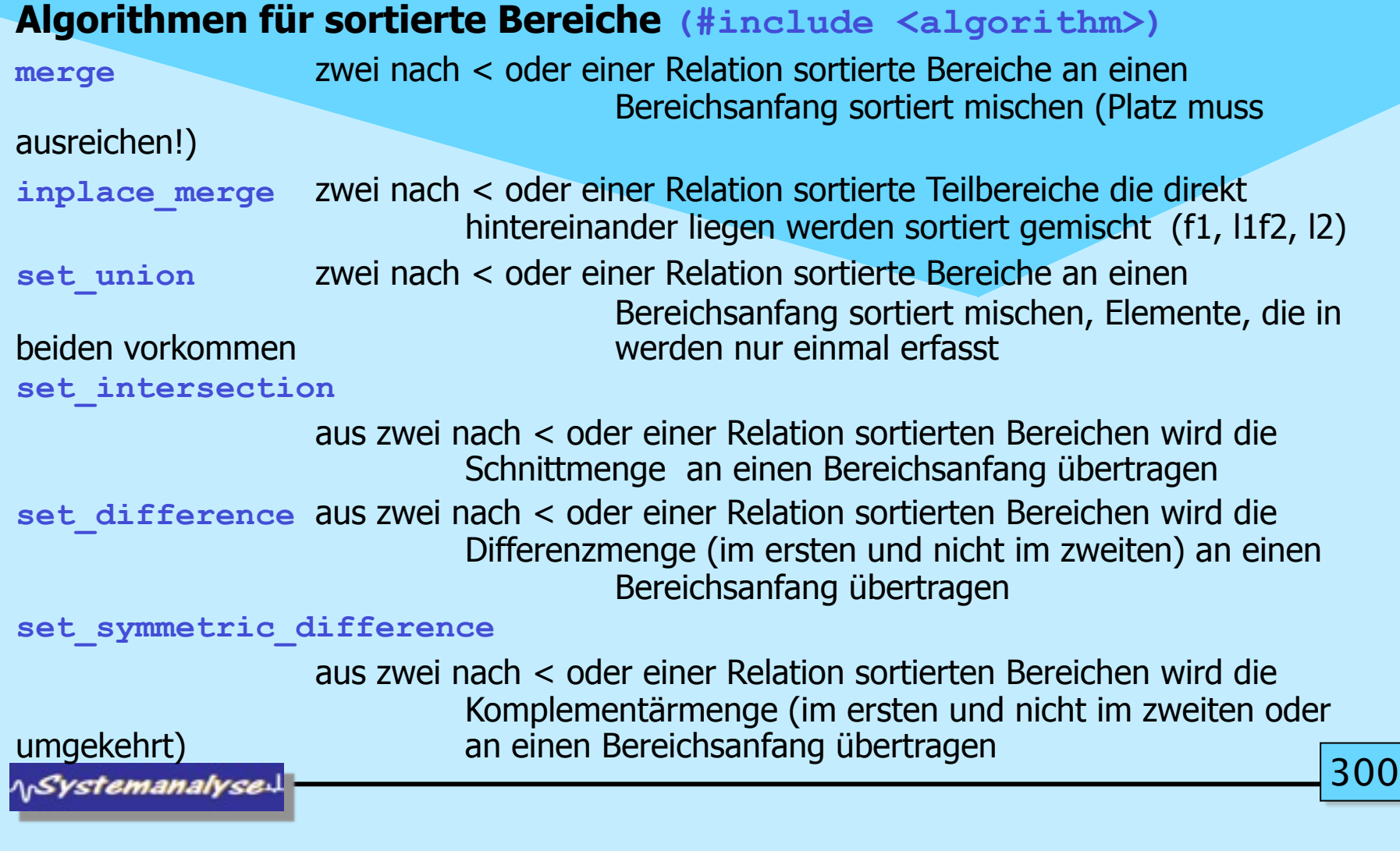

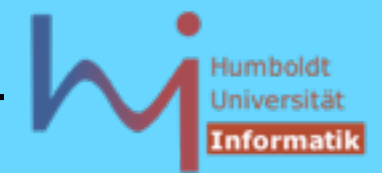

#### 3. Generische Programmierung in C++

### **Numerische Algorithmen (#include <numeric>)**

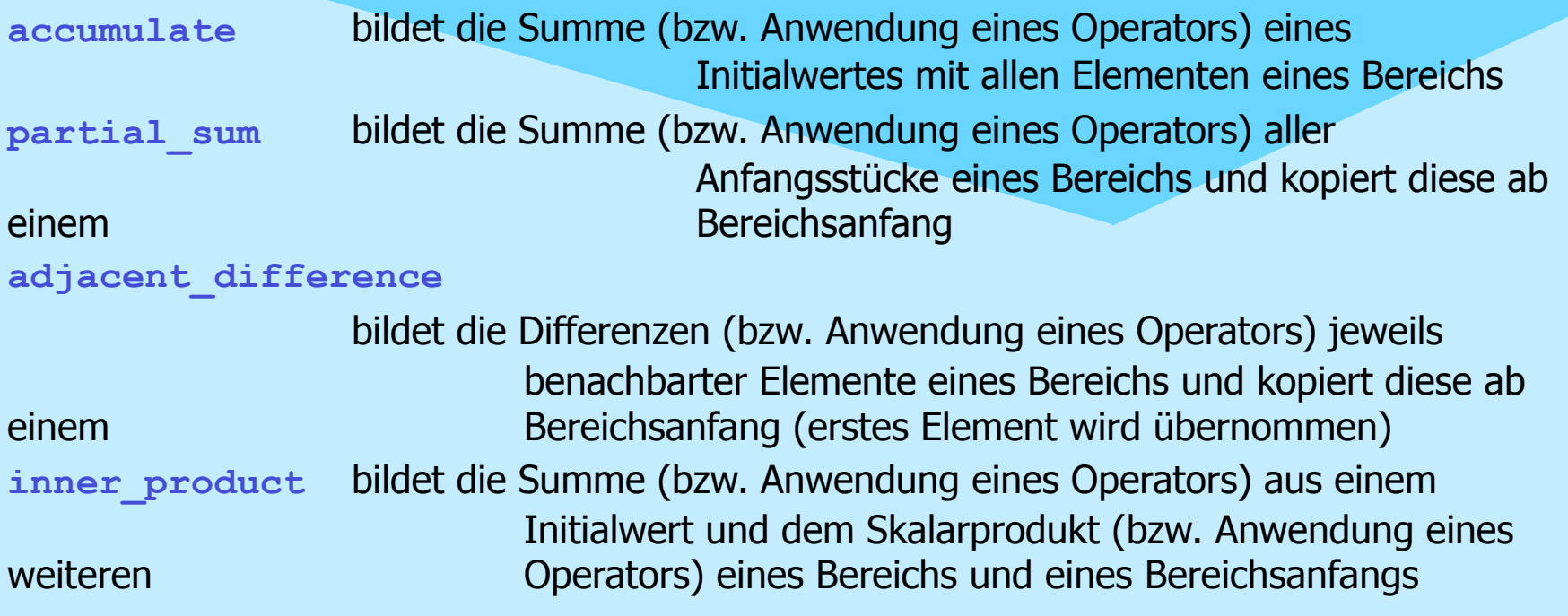

**NSystemanalysed** 

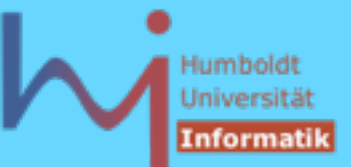

### Folgende Containertypen existieren:

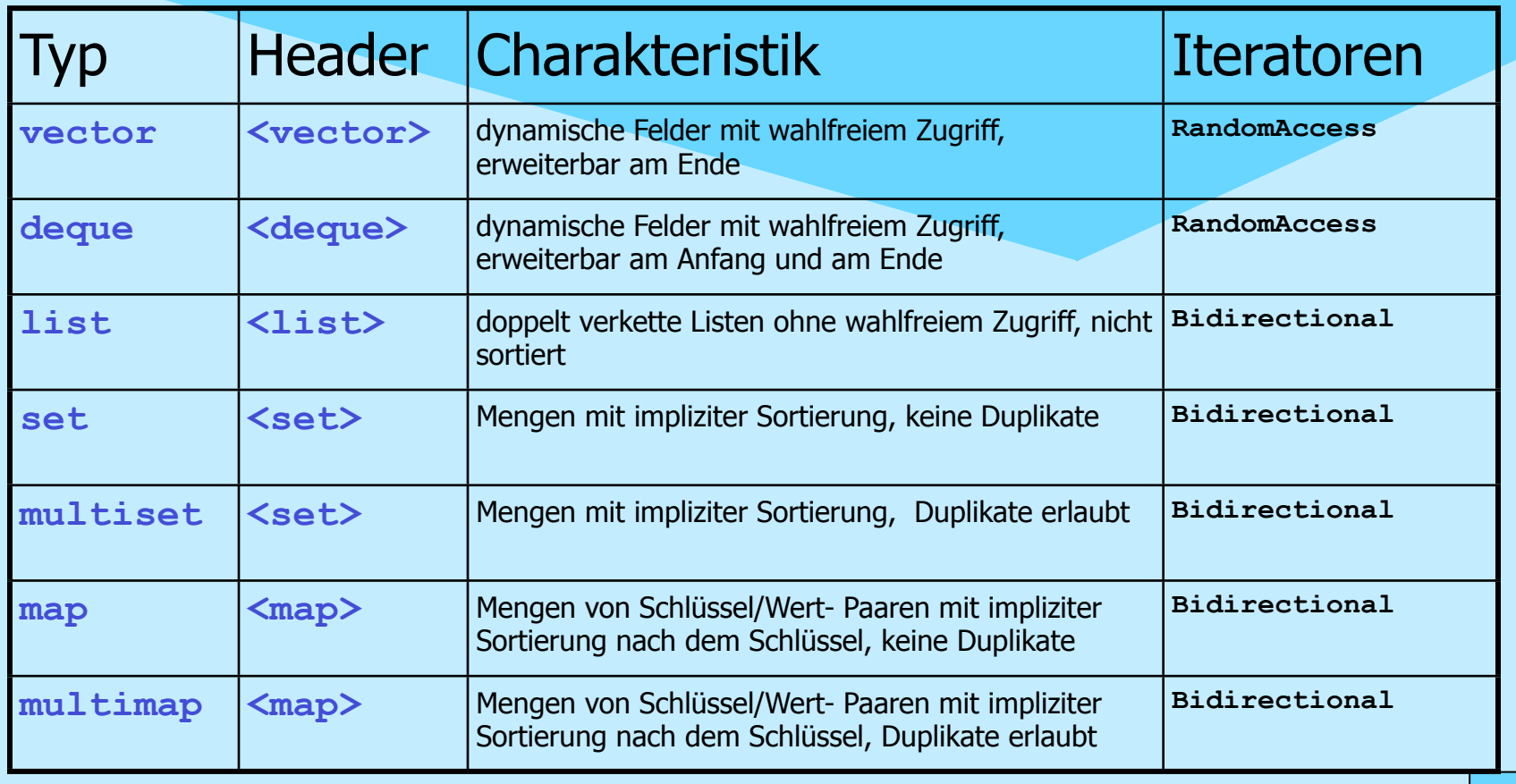

**NSystemanalysed** 

302

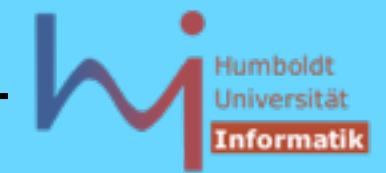

### gemeinsame (generische) Operationen aller Container-Klassen:

1. Erzeugung und Zerstörung

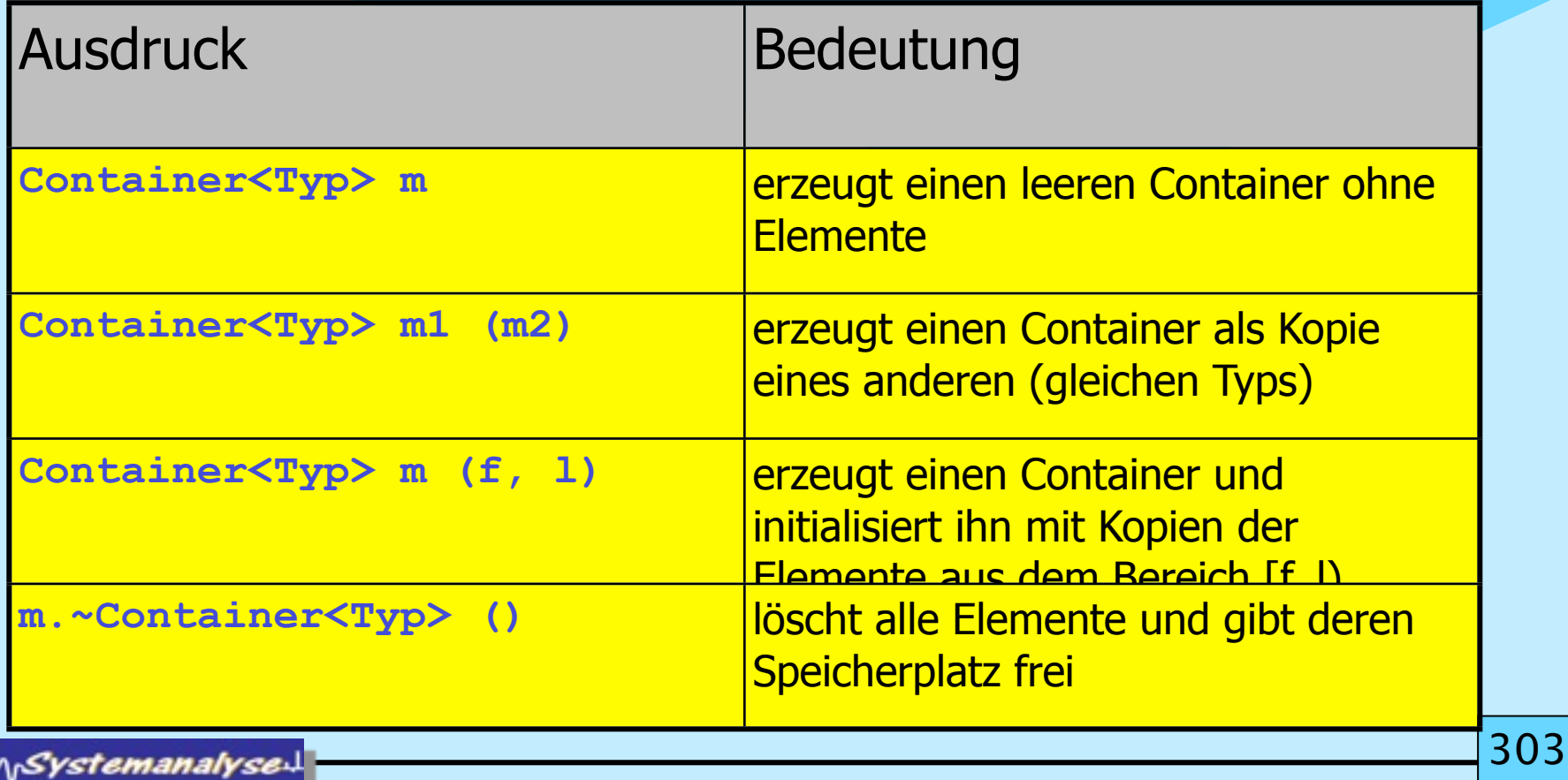

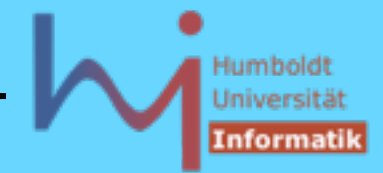

### gemeinsame (generische) Operationen aller Container-Klassen:

2. Nichtverändernde Operationen

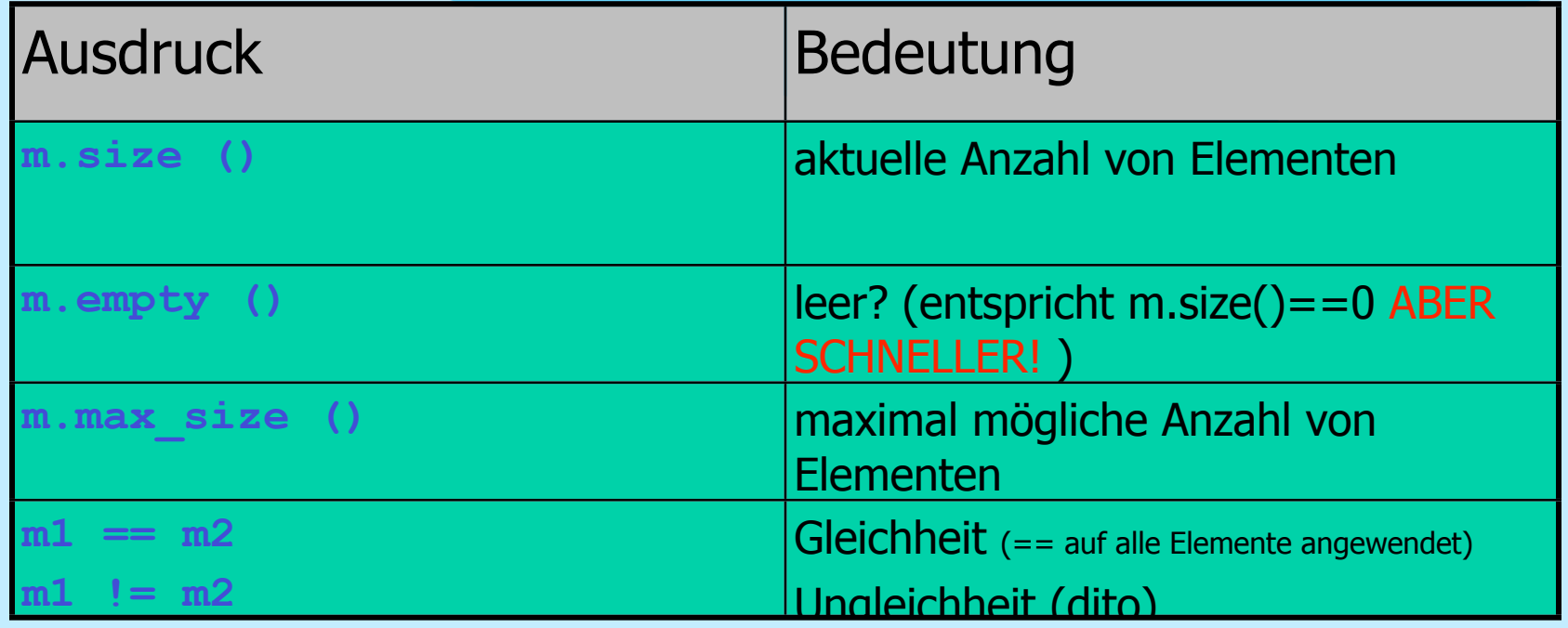

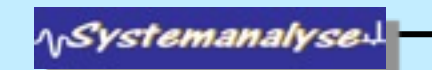

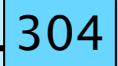

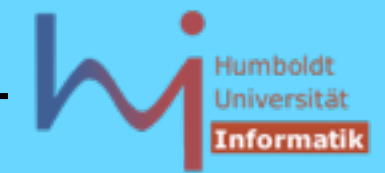

### gemeinsame (generische) Operationen aller Container-Klassen:

3. Zuweisende Operationen

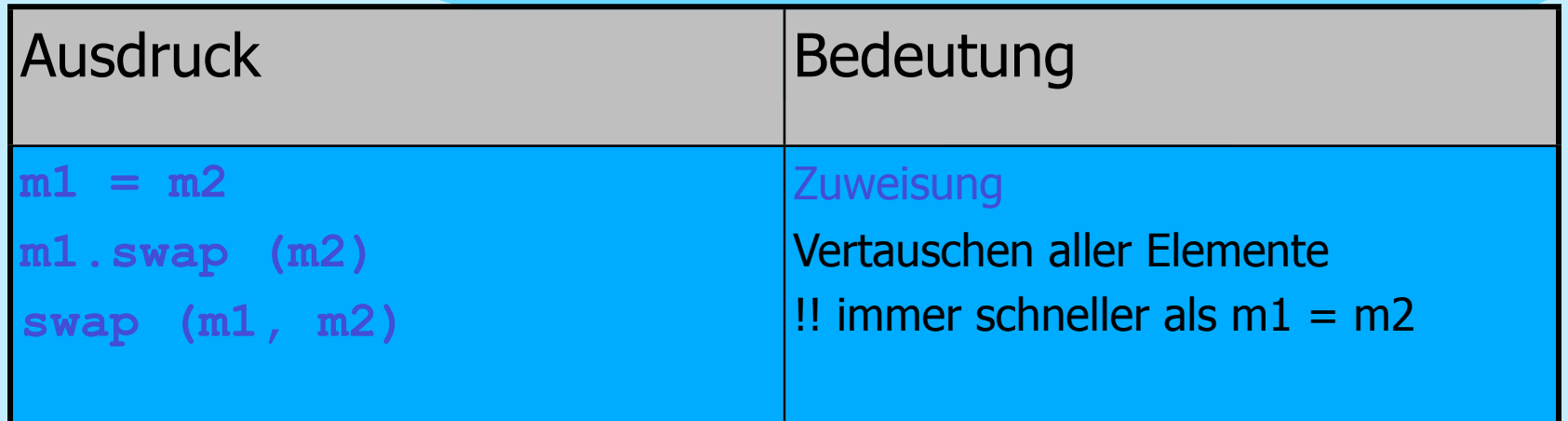

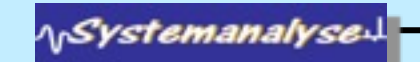

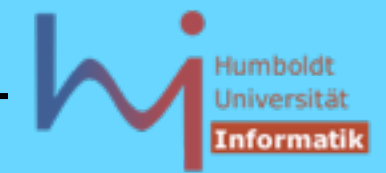

### gemeinsame (generische) Operationen aller Container-Klassen:

4. Zugreifende Operationen

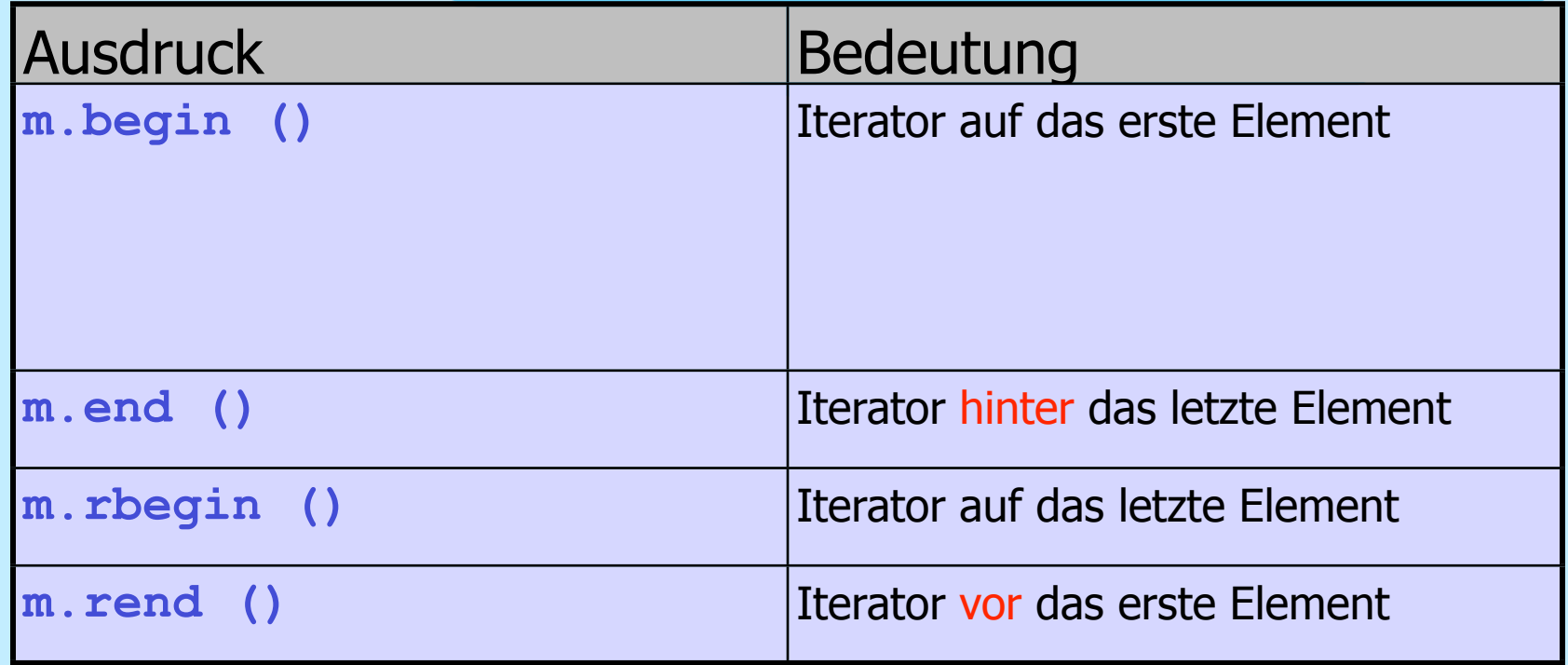

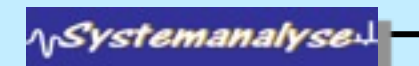

306

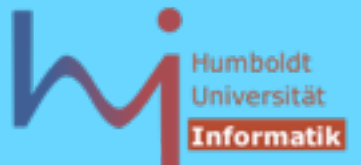

# Abstrakte Iteratoren

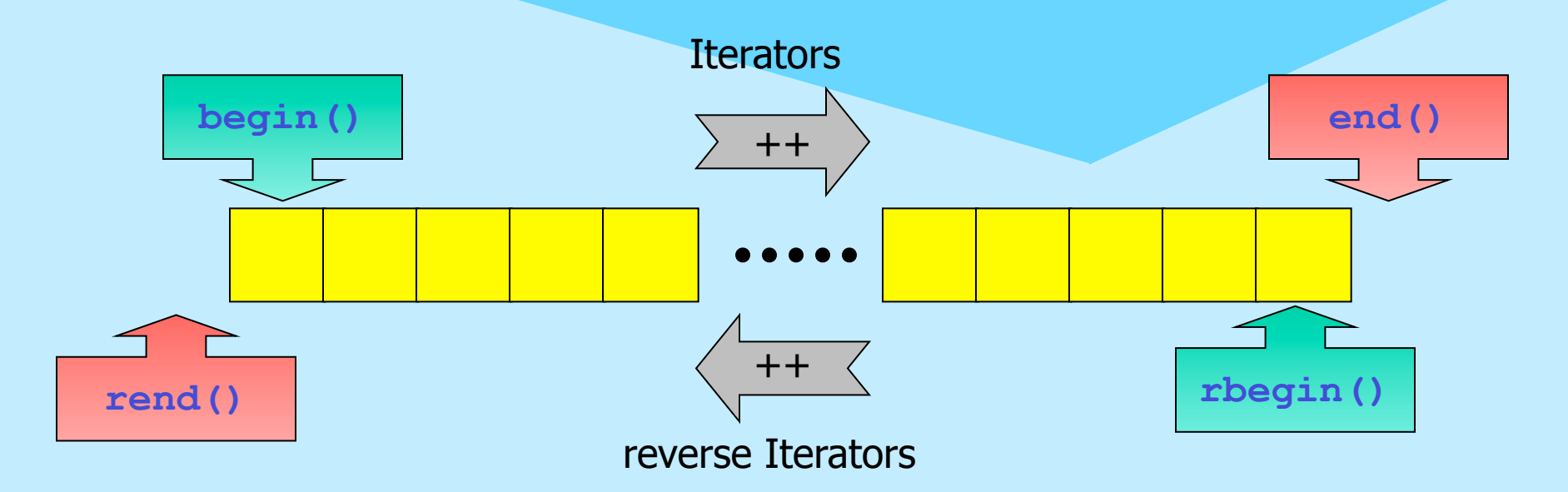

alle Operationen liefern sog. const iterators für konstante Container (über solche ist der Container nicht veränderbar)

**NSystemanalyse.** 

307

Mittwoch, 18. Mai 2011

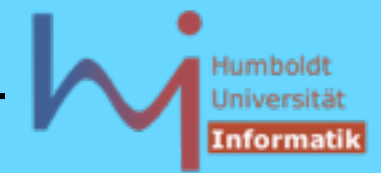

3. Generische Programmierung in C++

### gemeinsame (generische) Operationen aller Container-Klassen: 5. Einfügende/Löschende Operationen

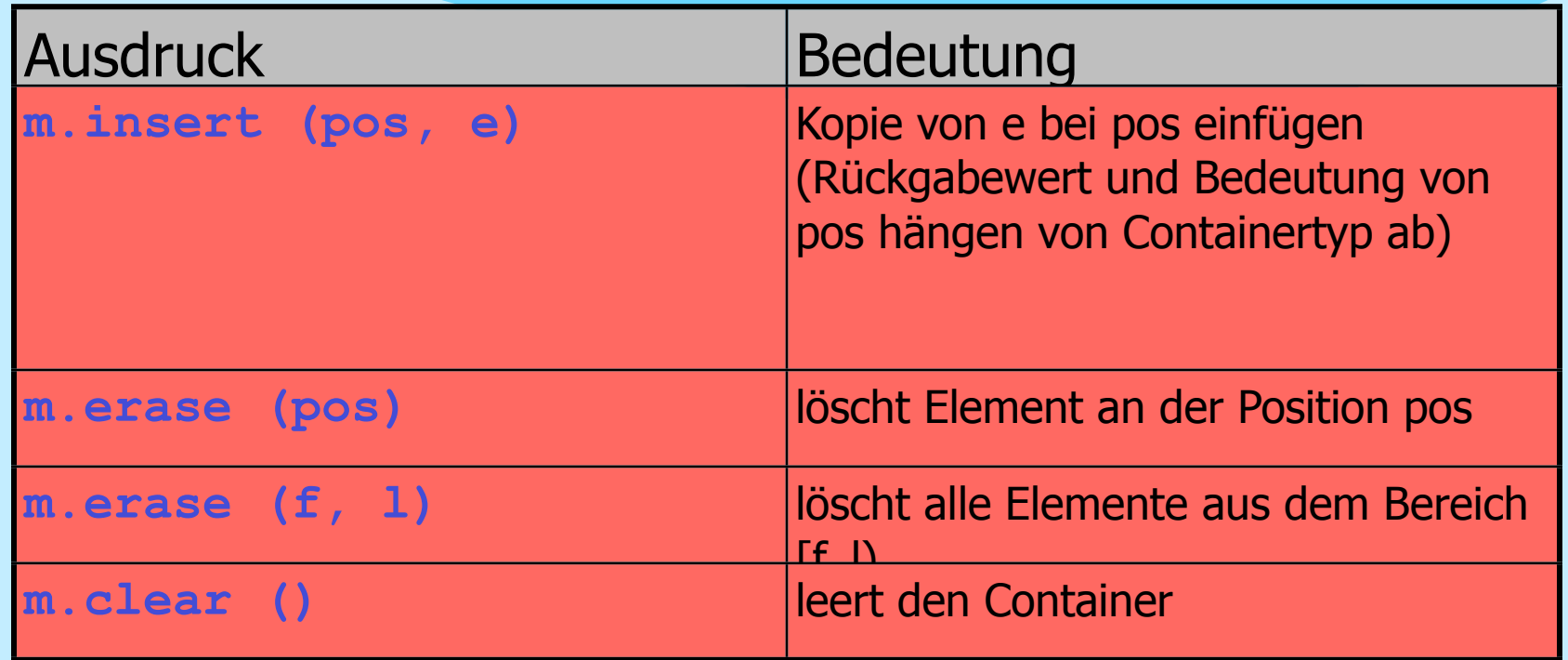

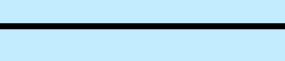

Mittwoch, 18. Mai 2011

**NSystemanalyse.** 

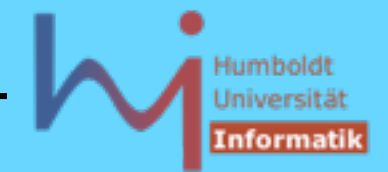

### Wichtige Eigenschaften der Container

- die Effizienz aller Operationen ist optimiert, der Standard macht Vorgaben zu oberen Grenzen
- die verfügbaren Implementationen orientieren sich am state of the art in ihrer algorithmischen Umsetzung
- die generischen (container-unabhängigen) Algorithmen sind in **<algorithm>** definiert
- häufig gibt es für spezielle Container bessere Algorithmen als Memberfunktionen (z.B. **set<T>::find**)
- nicht alle Kombinationen von Algorithmen und Containern sind möglich (sinnvoll) (z.B. **sort** auf **set**: Mengen sind bereits sortiert, **sort** auf **list** ist nicht möglich)
- 30 – Alle Container arbeiten mit einer Wertesemantik, d.h. Elemente werden immer kopiert !

stemanalyse:

**#include <ctime>** 

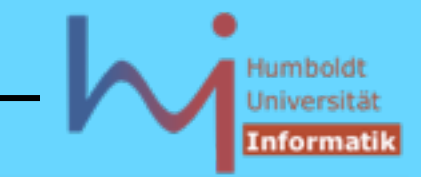

Timer.h

```
3. Generische Programmierung in C++
```

```
Member-Algorithmen sind besser als globale:
#include <set>
#include <iostream>
#include <algorithm>
#include "Timer.h" 
using namespace std;
typedef set<int> Set;
main() {
   Set s; int probe = rand();
 {
          cout<<"Generating 1.000.000 nodes: "<<flush;
          Timer t;
          for(int i=0; i<500000; ++i) s.insert(rand());
          s.insert(probe);
          for(int i=1; i<500000; ++i) s.insert(rand());
                                                #include <iostream>
                                                const double millis= 1000000.0;
                                                class Timer { long t_;
                                                   void report() 
                                                    { std::cout<<t_/millis<<"s"<<std::endl; }
                                                public:
                                                    Timer(): t_(clock()){}
                                                   \simTimer(){ t =clock()-t ; report();}
                                                };
```
 **cout<<s.size()<<" Elemente in der Menge"<<endl;**

31

**NSystemanalyse** 

 **}**

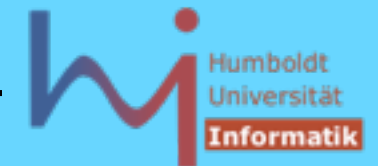

3. Generische Programmierung in C++

Member-Algorithmen sind besser als globale:

```
 {
        cout<<"s.find(...): "<<flush;
        Timer t;
        for (int i=0; i<1000; ++i) s.find(probe); // member
   }
 {
        cout<<"find (...): "<<flush;
        Timer t;
        for (int i=0; i<1000; ++i) 
                find(s.begin(), s.end(), probe); // generic
 }
                                         Generating 1.000.000 nodes: 
                                         999752 Elemente in der Menge
                                         5.22s
                                         s.find(...): 0s
                                         find (...): 346.93s !!!
```
**NSystemanalyse.** 

**}**

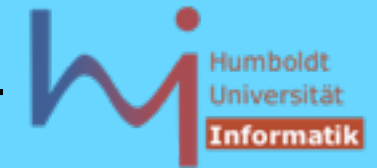

#### 3. Generische Programmierung in C++

```
nicht alle Kombinationen von Algorithmen und Containern sind möglich:
 // vector, algorithm, iostream
```

```
using namespace std;
typedef vector<int> V;
```

```
template <class CT>
void out(const CT& c) {
   for(typename CT::const_iterator i=c.begin(); i!=c.end(); ++i) 
     std::cout<<*i<<' ';
  std::cout<<std::endl;
}
int main() {
  V v; 
   for(int i=0; i<10; ++i) v.push_back(rand());
   out(v);
   sort(v.begin(), v.end());
   out(v);
}
```
**NSystemanalyse** 

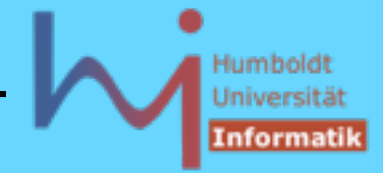

### nicht alle Kombinationen von Algorithmen und Containern sind möglich: **ll.c**

```
 // list, algorithm, iostream
using namespace std;
typedef list<int> L;
template <class CT>
void out(const CT& c) {
   for(typename CT::const_iterator i=c.begin(); i!=c.end(); ++i) 
     std::cout<<*i<<' ';
  std::cout<<std::endl;
}
int main() {
   L l; 
                                                    l.sort(); // OK
```

```
for(int i=0; i<10; +i) l.push back(rand());
 out(l);
```

```
 sort(l.begin(), l.end()); // ??? list hat keine random access iteratoren!
 out(l);
```
**}**

**NSystemanalyse** 

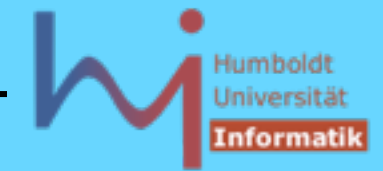

#### 3. Generische Programmierung in C++

```
nicht alle Kombinationen von Algorithmen und Containern sind möglich:
mio ahrens 72 ( c++/experimente ) > make ll
/usr/include/g++/stl_algo.h: In function `void sort<_List_iterator<int,int 
&,int
 *> >( List iterator<int,int &,int *>, List iterator<int,int &,int *>)':
ll.cc:17: instantiated from here
/usr/include/g++/stl_algo.h:1320: no match for `_List_iterator<int,int &,int 
*>
& - _List_iterator<int,int &,int *> &'
.....
mio ahrens 73 ( c++/experimente ) > ~/STLfilt/gfilt ll.cc 
BD Software STL Message Decryptor v2.31 for gcc (03/03/2003)
stl_algo.h: In function
    `void sort<list<int>::iter>(list<int>::iter, list<int>::iter)':
ll.cc:17: instantiated from here
stl_algo.h:1320: no match for `list<int>::iter & - list<int>::iter &'
     [STL Decryptor: Suppressed 14 more STL standard header messages]
```
**ASystemanalyse** 

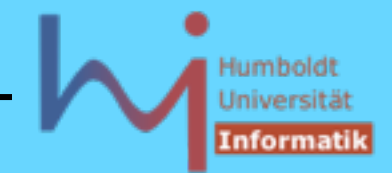

## **Vektoren ( #include <vector> )**

- dynamische Arrays eines beliebigen Typs mit wahlfreiem Zugriff
- Abstraktion von C-Feldern, unsortiert
- alle Algorithmen sind anwendbar (RandomAccessIterator)
- sehr gutes Zeitverhalten beim Löschen und Einfügen am Ende
- ansonsten ist jedes Löschen/Einfügen mit dem Verschieben (Zuweisen) von Elementen verbunden ! (--> schlechtes Zeitverhalten)
- Vektoren wachsen dynamisch:

```
size() Anzahl der aktuell enthaltenen Elemente
        max_size() Anzahl der maximal möglichen Elemente 
           (impl.abh.)
        capacity() Anzahl der insgesamt (ohne) Reallokierung 
                                             aufnehmbaren Elemente
        reserve(size_type) Freihalten von Platz
                                                                 31
'vstemanalvse
```
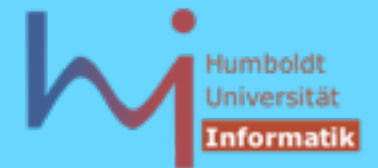

# **Vektoren ( #include <vector> )**

– beim Einfügen/Löschen werden u.U. Iteratoren ungültig, bei Reallokierung = Copykonstruktor + Destruktor am alten Platz / Element !!! werden alle Iteratoren ungültig

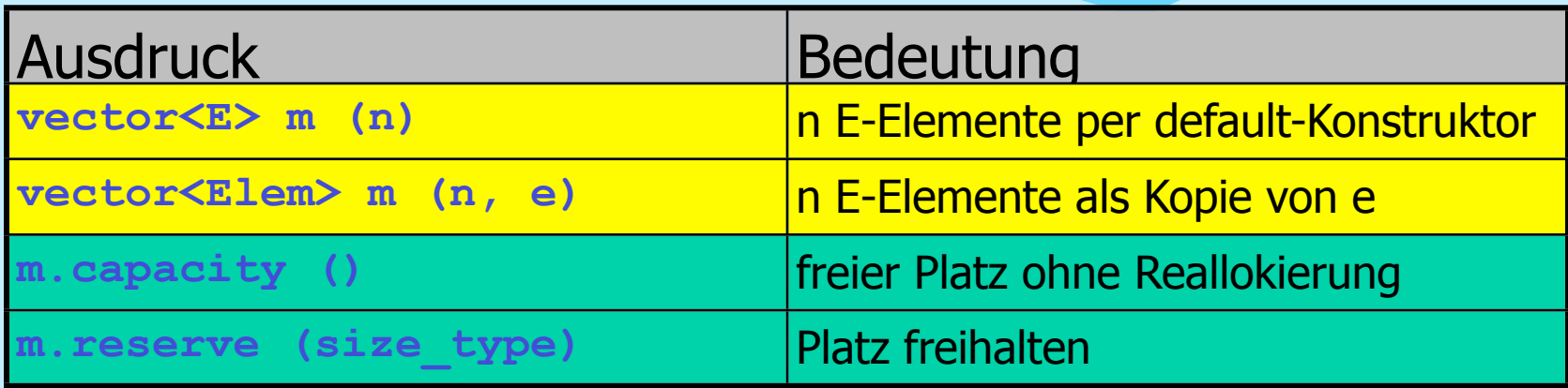

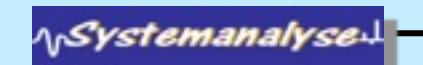

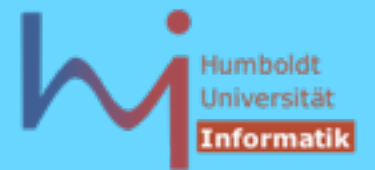

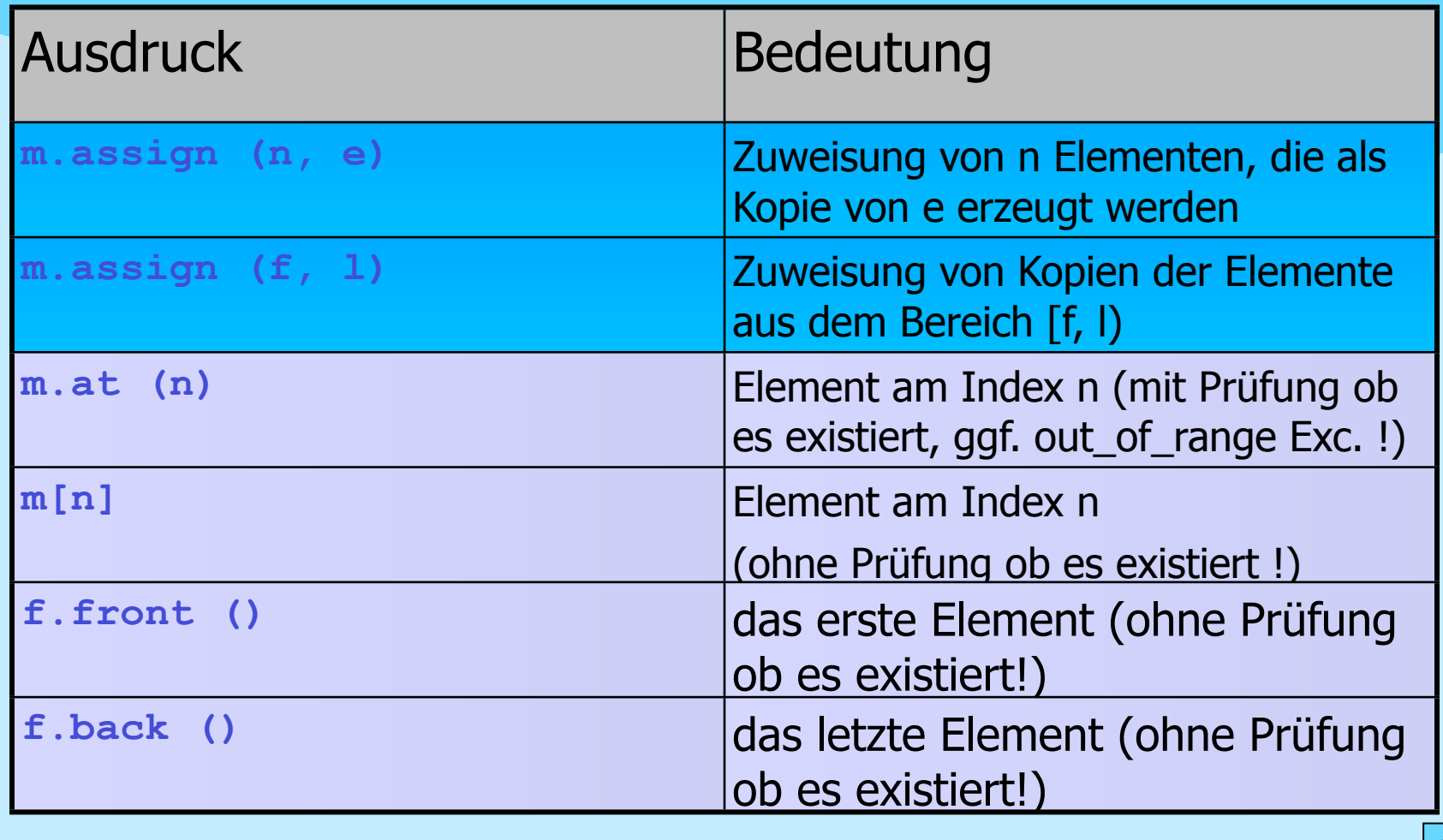

**NSystemanalysed** 

317

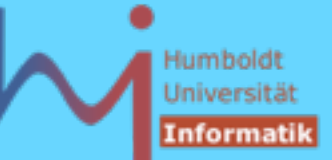

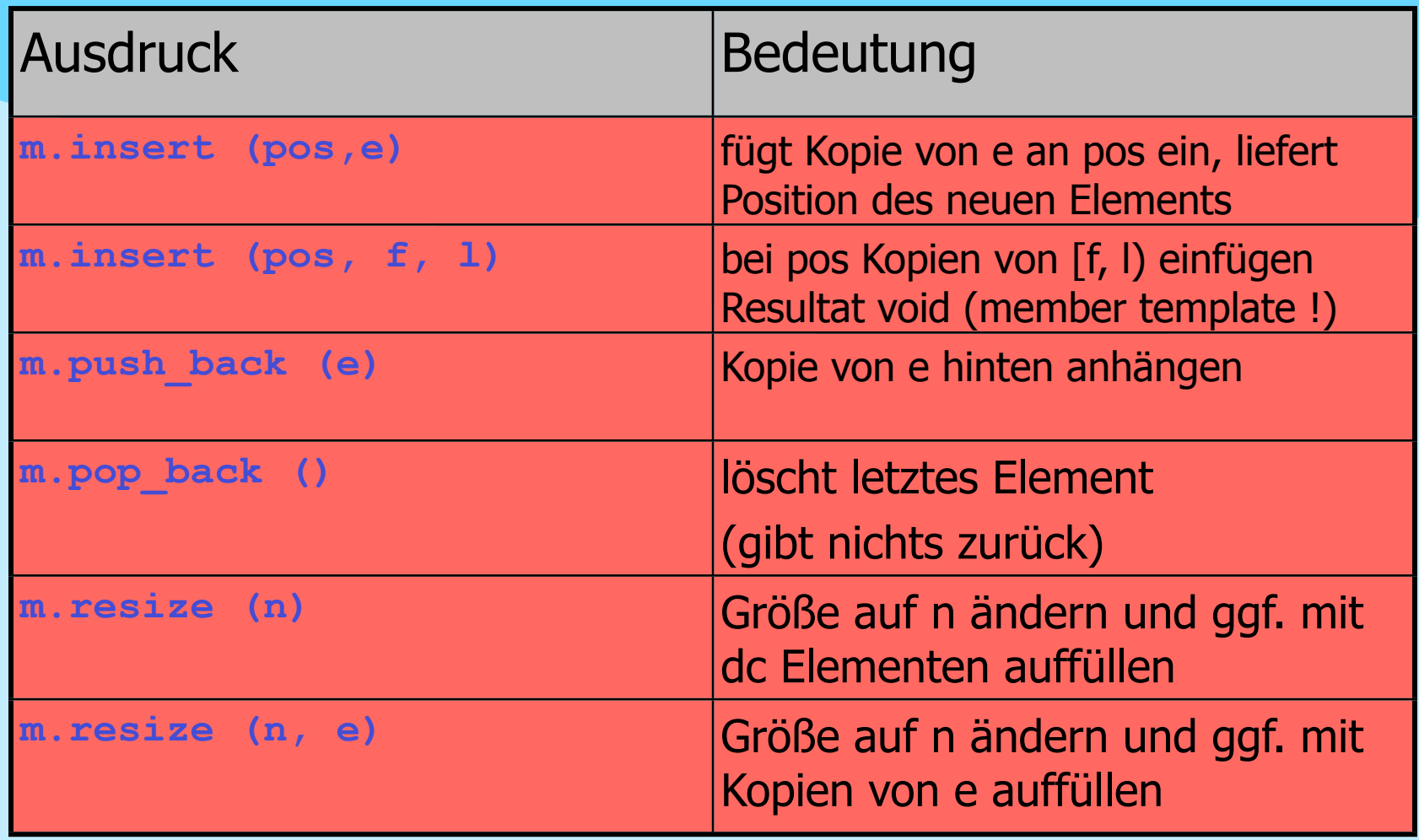

dc - default constructed

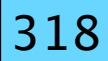

*NSystemanalyse*